## Swarfega

## Rood **Systeem formule**

## Productblad

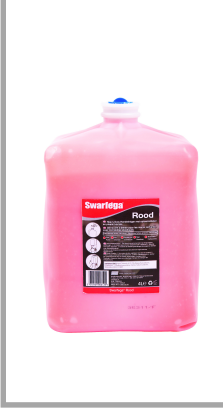

Omschrijving: Deze gel formule Heavy Duty handreiniger bevat niet-schurende micro-polymeerkorrels en toegevoegde vochtinbrenger om snel hardnekkige oliën, vetten en andere zware verontreinigingen te verwijderen. Laat de huid soepel achter.

Toepassing: Voor gebruik aan het eind van iedere werkperiode, of vaker indien gewenst.

Gebruiksaanwijzing: Breng een kleine dosering aan op droge handen. Goed inwrijven, afspoelen en drogen.

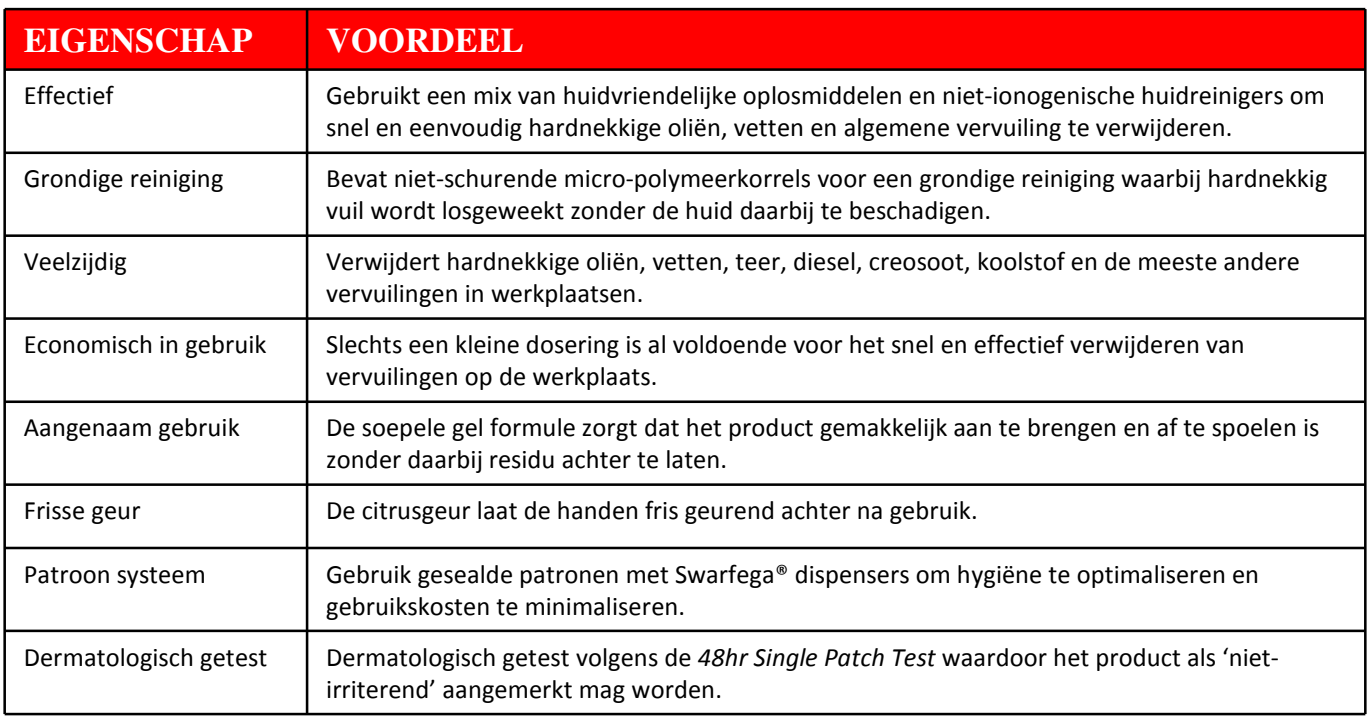

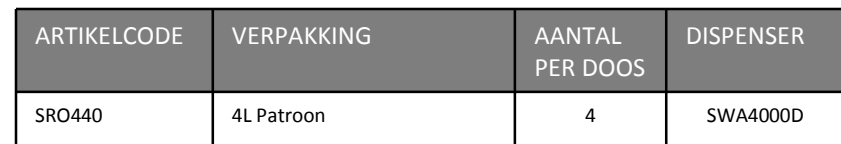

Voor meer informatie : Deb Benelux B.V. tel: 0031(0)134561915 / 0032(0)2-4610575

Swarfega® is een geregistreerd handelsmerk van Deb Group Ltd.

Deb Benelux B.V. Minosstraat 6 5048 CK Tilburg www.debgroup.com